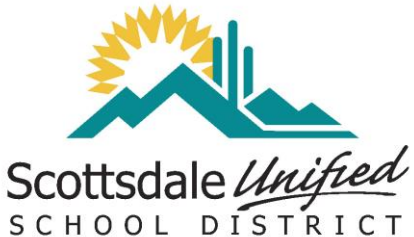

 $~\sim$ Fine Arts $~\sim$ 

# **Invest in Our Future Invest in Our Kids**

## **Use your tax credit and make it count**

**Did you know state law (A.R.S. 43-1089.01) allows you to take a tax credit when you donate up to \$200 for single filers and \$400 for married filers to a public school for extracurricular activities that require an enrolled student to pay a fee? This means taxpayers may help Scottsdale students and reduce their state tax bill at the same time.**

#### **What will the money be used for?**

You can use your tax credit to directly benefit your child's Festival trip to California. Our field trip to CA will be approved for a certain amount of funds that may be used from Tax Credit (usually 70-85%). That means 70-85% of the total cost of the trip (Cost of the trip is around \$450) may come from your tax credit donation!

#### **Who can take advantage of this opportunity?**

Anyone who pays Arizona State income tax can donate.

### **How can I help a school?**

Complete the form below and return it with your check to your school.

**Donations must be postmarked by December 31st .** 

**Please include your phone number and your student's name on your check.** 

**The school will issue a tax credit receipt to you.**

**Claim the tax credit when filing your Arizona State Income Tax.**

**Tax credits are not refundable by Scottsdale Unified School District.**

#### **Mail checks to:**

**Mohave Middle School**

**8490 E. JackRabbit Rd.**

**Scottsdale, AZ 85250**

#### **\$\$\$\$\$\$\$\$\$\$\$\$\$\$\$\$\$\$\$\$\$\$\$\$\$\$\$\$\$\$\$\$\$\$\$\$\$\$\$\$\$\$\$\$\$\$\$\$\$\$\$\$\$\$\$\$\$\$\$\$\$\$\$\$\$\$\$\$\$\$\$\$\$\$\$\$\$\$\$\$\$\$\$\$\$\$\$\$\$**

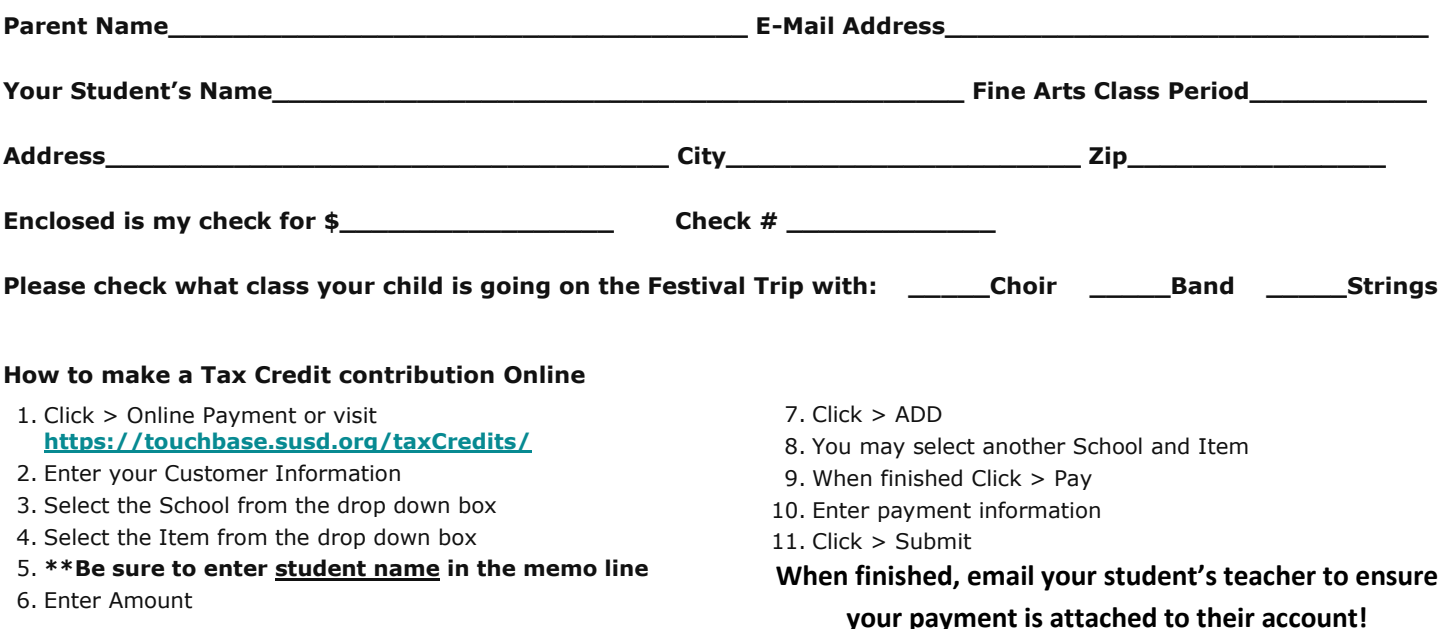